## **MediaWiki:Apihelp-query+mapdata-paramcontinue**

De Topo Paralpinisme

Utiliser ce paramètre pour continuer l'énumération des résultats

Récupérée de « [https://www.base-jump.org/topo/index.php?title=MediaWiki:Apihelp](https://www.base-jump.org/topo/index.php?title=MediaWiki:Apihelp-query%2Bmapdata-param-continue)[query%2Bmapdata-param-continue](https://www.base-jump.org/topo/index.php?title=MediaWiki:Apihelp-query%2Bmapdata-param-continue) »

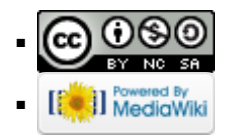